# Автоматизация деятельности технического отдела ПАО Ростелеком

Т.Н. Астахова, С. В. Кривоногов, А. А. Романова

*Аннотация* **– В работе описана информационная система (ИС) для автоматизации деятельности технического отдела ПАО Ростелеком филиал г. Княгинино Нижегородской области. Разработка информационной системы для автоматизации деятельности позволит увеличить объем выполняемых заявок. Для разработки информационной системы автоматизации деятельности технического отдела был проведен анализ предметной области, который включал в себя исследование деятельности организации и изучение структуры управления организацией. Также в рамках исследования предметной области была исследована инфраструктура организации, данное исследование показало, что имеющееся аппаратное и программное обеспечение позволяет внедрение и использование создаваемой информационной системы. Для определения структуры информационной системы были исследованы бизнес-процессы, протекающие в техническом отделе. Также были изучены существующие программные продукты, на основании исследования было принято решение, что ни одна из существующих систем подходит под требования. Следующим этапом исследования являлось описание общих сведений к информационной системе, рассмотрены требования пользователей. Описан автоматизируемый бизнес-процесс. А также проведен комплекс работ по проектированию программного обеспечения при помощи языка UML. Также в исследовании обосновано использование средств реализации информационной системы, построена информационная модель системы и созданы алгоритмы работы. Затем проведены работы по созданию базы данных и написанию программного кода. После проведения данных работ выполнено описание принципа работы информационной системы.**

*Ключевые слова* **– алгоритм работы, база данных, деятельность технического отдела, информационная модель, информационная система, прием заявок, программирование, проектирование программного обеспечения, тестирование и отладка, формы**

Статья получена 6 апреля 2020

Романова Анна Александровна, Нижегородский государственный инженерно-экономический университет (e-mail: anya-romanova-07@yandex.ru).

## I. ВВЕДЕНИЕ

Совершенствование деятельности организации при помощи автоматизации какого-либо бизнес процесса является перспективным направлением как частных организаций и компаний, так и государственных. Автоматизация позволяет сократить время на<br>обработку информации и последующее информации и последующее формирование отчетности, использование систем автоматизации позволяет оптимизировать рабочий день человека.

ПАО Ростелеком является крупнейшим российским интернет провайдером, и по большей части его деятельность полностью автоматизирована. Однако высокая степень автоматизации в основном относится к центральным офисам и крупным региональным представительствам, в небольших филиалах, например, Княгининском, в основном вся документация обрабатывается вручную, имеется только централизованная система отправка отчетности по специальным формам. В частности, прием заявок на ремонт оборудования от абонентов Княгининского района осуществляется в бумажном журнале, поэтому целью является автоматизация деятельности технического отдела в рамках процесса по приему заявок. Для решения поставленной цели необходимо решить следующие задачи:

− исследовать деятельность технического отдела;

− определить требования к информационной системе;

− выполнить анализ существующих решений;

− спроектировать программное обеспечение;

− спроектировать и разработать базу данных;

− разработать модули и формы информационной системы;

− провести тестирование и отладку информационной системы;

− провести расчет экономической эффективности проекта.

## II. ПРЕДМЕТНАЯ ОБЛАСТЬ

В настоящее время ПАО Ростелеком является крупнейшей компанией представляющей на рынке услуги интернета, телефонии и телевидения. Данная компания охватывает практические все области и регионы. У данной компании имеется много конкурентов. Например, на базе прохождения практики в городе Княгинино в недавнем времени появился оператор, Альбатрос, который

Астахова Татьяна Николаевна, Нижегородский государственный инженерно-экономический университет. (e-mail: ctn\_af@mail.ru). Кривоногов Сергей Вячеславович, Нижегородский государственный инженерно-экономический университет. (e-mail:  $k$ svkn $\omega$ mail.ru).

предоставляет своим абонентам услуги телевидения и интернета по высокоскоростным каналам передачи данных. Свои сети строит компания Мегафон, которая также займет свою нишу абонентского рынка [1, 2].

Данные факторы стимулируют ПАО Ростелеком разрабатывать новые услуги и строить локальные сети, там, где не предоставляют свои услуги конкуренты [1].

ПАО Ростелеком предоставляет следующие виды услуг:

− высокоскоростной доступ в интернет по технологии FTTB и GPON;

− IP телевидение;

− телефонии.

В городе Княгинино в филиале ПАО Ростелеком 70 % жителей пользуются услугами высокоскоростного интернета по технологии FTTB и IP телевидение, 30 % пользуются услугами телефонии и интернетом по медной линии (технология ADSL). Использование устаревшей технологии объяснятся фактором недоступности услуг для жителей, удаленных от районного центра деревень, где еще ПАО Ростелеком не успел проложить свои новые инфраструктурные сети.

У ПАО Ростелеком имеется специальная линейка тарифов, которые ориентированы на пользователей услуг компании. Существуют тарифы, которые включают в себя фиксированную стоимость всех возможных услуг, например, сейчас 85 % жителей г. Княгинино и его близлежащих поселений пользуются тарифом «Все включено», который включает в себя три услуги: цифровое телевидение, телефонная линия и интернет по технологии FTTB.

ПАО Ростелеком в настоящее время является ключевым партнером развития цифровой экономики в Нижегородской области. Организация апробирует и активно внедряет новую услугу «Умный дом», которая была разработана как раз в рамках становления цифровой экономики. Абонент компании ПАО Ростелеком, выбрав данную услугу, получает полный комплекс наблюдения за домом из любой точки мира. Также в планах ПАО Ростелеком оборудовать дом умными счётчиками, которые будут автоматически передавать свои ежемесячные показания.

В Княгининском филиале в настоящий момент в связи с увеличением количества абонентов проводится модернизация абонентского оборудования. После окончания модернизации услуги высокоскоростного доступа к сети Интернет, интерактивное телевидение, и телефония появится еще у 25 % населения города.

## III. ОБЩИЕ СВЕДЕНИЯ ОБ ИНФОРМАЦИОННОЙ СИСТЕМЕ

Информационная система разрабатывается для филиала публичного акционерного общества «Ростелеком», она будет использоваться для автоматизации деятельности технического отдела в плане выполнения работ по ремонту и текущему обслуживанию оборудования, данная система будет использоваться несколькими сотрудниками отдела, поэтому для работы с информационной системой необходимо предусмотреть нескольких пользователей.

Для совместного доступа к данным необходимо реализовать распределенную архитектуру (клиентсервер). Такой тип архитектуры подразумевает под собой размещение базы данных на компьютере (сервере) и последующее подключение пользователей с клиентским приложением к базе данных. Также необходимо разработать резервное копирование базы данных, чтобы в случае потери данных их можно было восстановить. Резервная копия должна создаваться два раза в сутки, старая версия при этом должна быть заархивирована и отправлена на облачное хранилище.

Все данные хранимые в базе должны быть защищены стандартными средствами SQL, которые подразумевают под собой защиту данных с использованием технологии IES 200. Данный формат защиты данных позволяет шифровать имеющиеся данные в базе, а при обращении к ним проводить дешифровку при помощи сгенерированного ключа. Ключ генерируется средствами СУБД и также имеет несколько резервных копий. Для сохранности базы данных при подключении к ней необходимо подключить и настроить систему авторизации, для подключения к базе данных в этом случае необходимо использовать логин и пароль заданный администратором.

Создаваемая информационная система должна соответствовать минимальным техническим требованиям персональных компьютеров уже имеющихся в организации, это необходимо для того чтобы не закупать новое аппаратное обеспечение [3].

Интерфейс информационной системы должен быть прост и удобен в использовании, а также не представлять затруднений пользователю при работе с системой.

## IV. ТРЕБОВАНИЯ К СИСТЕМЕ В ЦЕЛОМ

Требования, предъявляемые к информационной системе, приведем с помощью диаграммы вариантов использования.

Диаграмма вариантов использования (прецедентов) является основой UML модели, а также определяет границы проектируемой информационной системы. Основными элементами диаграммы являются вариант использования и действующее лицо.

Вариант использования описывает некоторые действия, которые выполняются системой в ответ на внешнее событие, которое производится каким-то объектом. Вариант использования позволяет описать взаимодействие между системой и пользователем системы [4].

Объект представляет собой роль пользователя по отношению к разрабатываемой системе. Действующим лицом может быть не только человек, или группа сотрудников, но и внешняя система, которая необходима для функционирования разрабатываемой системы.

абонент ставит свою роспись [3]. После того как инженер получает подтверждающую информацию он формирует отчет о работах и добавляет его в

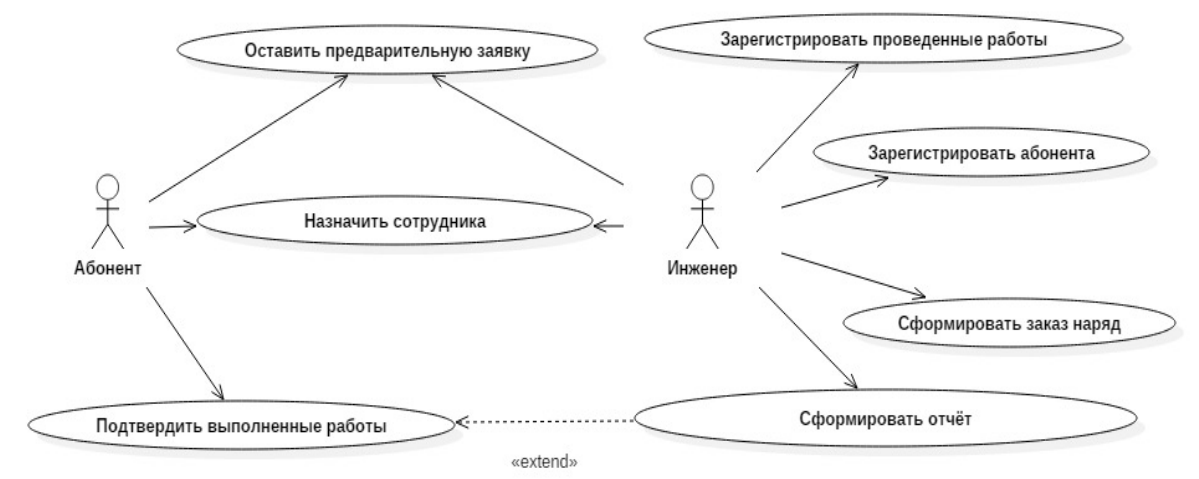

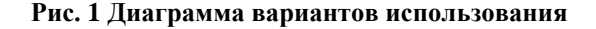

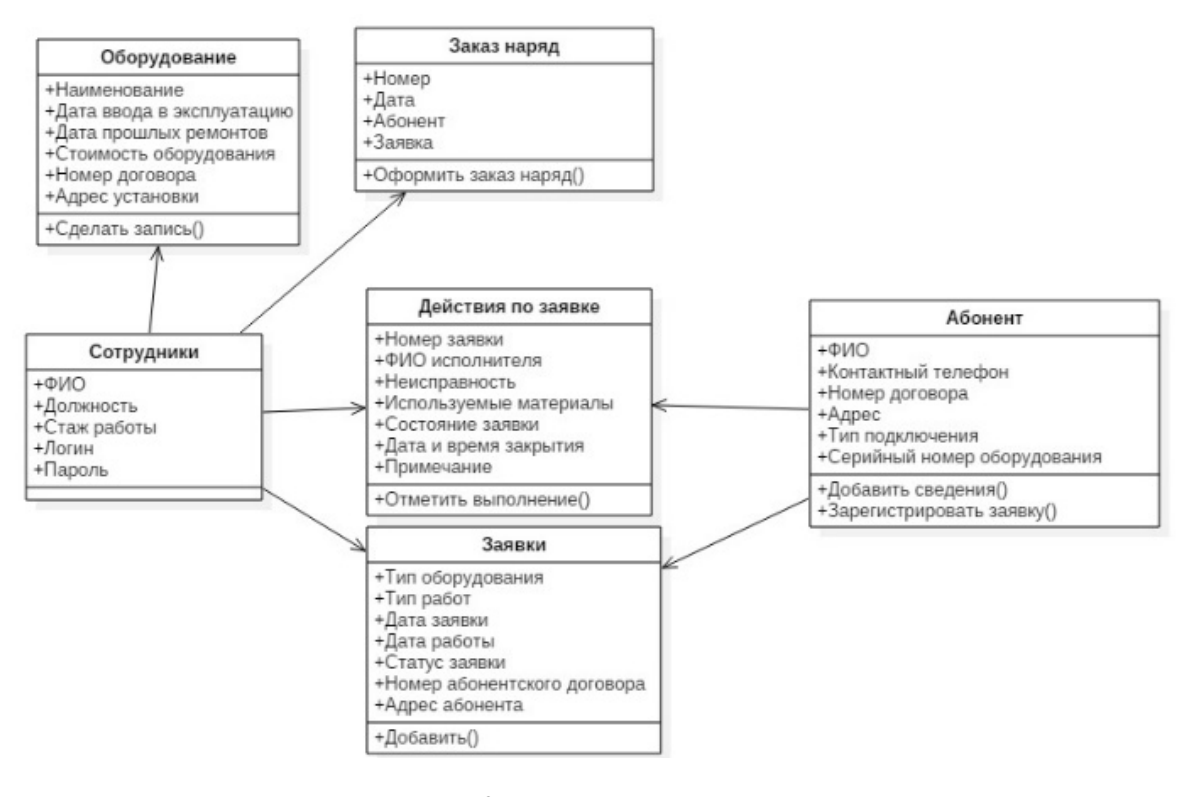

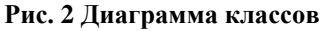

Непосредственно для разрабатываемой системы диаграмма вариантов использования представлена на рисунке 1. Из данной диаграммы видно, что абонент оставляет предварительную заявку на выполнение ремонтных работ, при получении заявки инженер регистрирует абонента, назначает ответственного сотрудника и формирует заказ-наряд на выполнение ремонтных работ. После того как сотрудник выполнил ремонтные работы, он делает отметку в информационной системе об их окончании, в качестве подтверждения выполнения работ на заказ

ежедневный отчет предоставляемый в центральных офис.

Основным способом для отображения структуры разрабатываемой системы является построение диаграммы классов. Она позволяет отразить логическое содержание системы. Диаграмма классов содержит в себе классы (объекты) и ассоциации между классами, которые изображаются соединительной линией. Ассоциация может иметь имя, а также отражать роль указанного класса в процессе взаимодействия. Также в ассоциации можно указать кратность.

Диаграмма классов для разрабатываемой системы представлена на рисунке 2.

## V. ИНФОРМАЦИОННАЯ СИСТЕМА

При запуске информационной системы, появляется окно входа в систему (рис. 3). После ввода логина и пароля, и нажатия кнопки «Войти» и успешной проверки авторизационных данных открывается главное окно информационной системы (рис. 4).

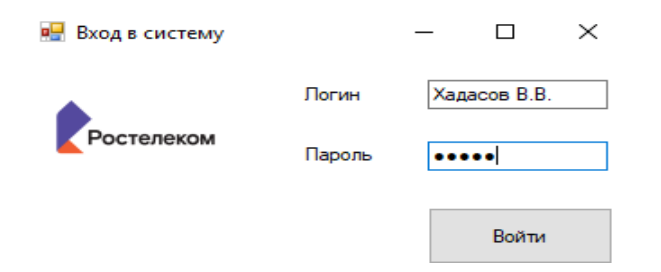

## **Рис. 3 Форма входа в информационную систему**

На главном окне информационной системы (рис. 4)

заявкам». На первой вкладки «Заявки» расположена информация об имеющихся заявках. Они включают в себя тип ремонтируемого оборудования, тип работ, дату заявки, дату проведения работ, статус заявки, номер абонентского договора и адрес абонента.

Вкладка «Действия по заявкам» (рис. 5), предназначена для указания необходимой операции при выполнении заявки. В ней отображается номер заявки (ID), ФИО исполнителя, указывается причина поломки, используемые материалы для ремонта, состояние заявки, дата и время закрытия и примечание.

На главном окне информационной системы размещены справочники, в которых хранится вся необходимая информация для работы с системой. Всего в информационной системе создано три справочника: «Абоненты», «Оборудование», «Сотрудники». Справочники используются для добавления данных о заявках и выполняемых работах.

Первоначально рассмотрим справочник «Абоненты» (рис. 6). В нем хранится необходимая информация об абонентах компании, такая как адрес абонента, ФИО абонента, номер договора абонента, номер телефона, тип подключения и серийный номер

| Автоматизация технического отдела ПАО Ростелеком   |                     | ×           |             |               |                                   |                    |   |
|----------------------------------------------------|---------------------|-------------|-------------|---------------|-----------------------------------|--------------------|---|
| Справочники                                        | Выход<br>Опции      |             |             |               |                                   |                    |   |
| Добавить заявку Удалить Выполнить заявку Поиск по: | Поиск               |             |             |               |                                   |                    |   |
| Заявки                                             | Действия по заявкам |             |             |               |                                   |                    |   |
| Тип<br>оборудования                                | Тип работ           | Дата заявки | Дата работы | Статус заявки | Homep<br>абонентского<br>договора | Ampec<br>абонента  | ́ |
| Роутер                                             | Настройка IP TB     | 18.06.2019  | 18.06.2019  | Выполнена     | $1a - 854/8$                      | г. Княгинино, Окт  |   |
| Комутатор                                          | Настройка портов    | 18.06.2019  | 18.06.2019  | Выполнена     | 77/a-99                           | г. Княгинино, Агро |   |
| Телефон                                            | Замена проводки     | 18.06.2019  | 18.06.2019  | Выполнена     | 2a-996/2                          | г. Княгинино. Сво  |   |
| Коммутатор                                         | Замена              | 18.06.2019  | 18.06.2019  | Выполнена     | $77/a-90$                         | г. Княгинино, Агро |   |
| Роутер                                             | Замена и настрой    | 19.06.2019  | 19.06.2019  | Выполнена     | 1a-700/1                          | г. Княгинино. Окт  |   |
| Телефон                                            | Замена розетки      | 19.06.2019  | 19.06.2019  | Выполнена     | 2a-900/2                          | г. Княгинино. Сво  |   |
| Роутер                                             | Подключение нов     | 19.06.2019  | 19.06.2019  | Выполнена     | 1a-100/1-7                        | г. Княгинино, Агро |   |
| Коммутатор                                         | Добавление абон     | 19.06.2019  | 19.06.2019  | Выполнена     | $1a-877/1$                        | г. Княгинино. Окт  |   |
| Роутер                                             | Подключение нов     | 20.06.2019  | 20.06.2019  | Выполнена     | 1a-877/56-9                       | г. Княгинино, Окт  |   |
| Poytep                                             | Подключение нов     | 20.06.2019  | 20.06.2019  | Выполнена     | 1a-885/8-9                        | г. Княгинино, Агро |   |
| Poytep                                             | Настройка           | 21.06.2019  | 21.06.2019  | В работе      | $1a-901/3-1$                      | г. Княгинино. Окт  |   |
| Коммутатор                                         | Обновление          | 21.06.2019  | 21.06.2019  | В работе      | 1a-600/11-8                       | г. Княгинино, Агро |   |

**Рис. 4 Главное окно информационной системы**

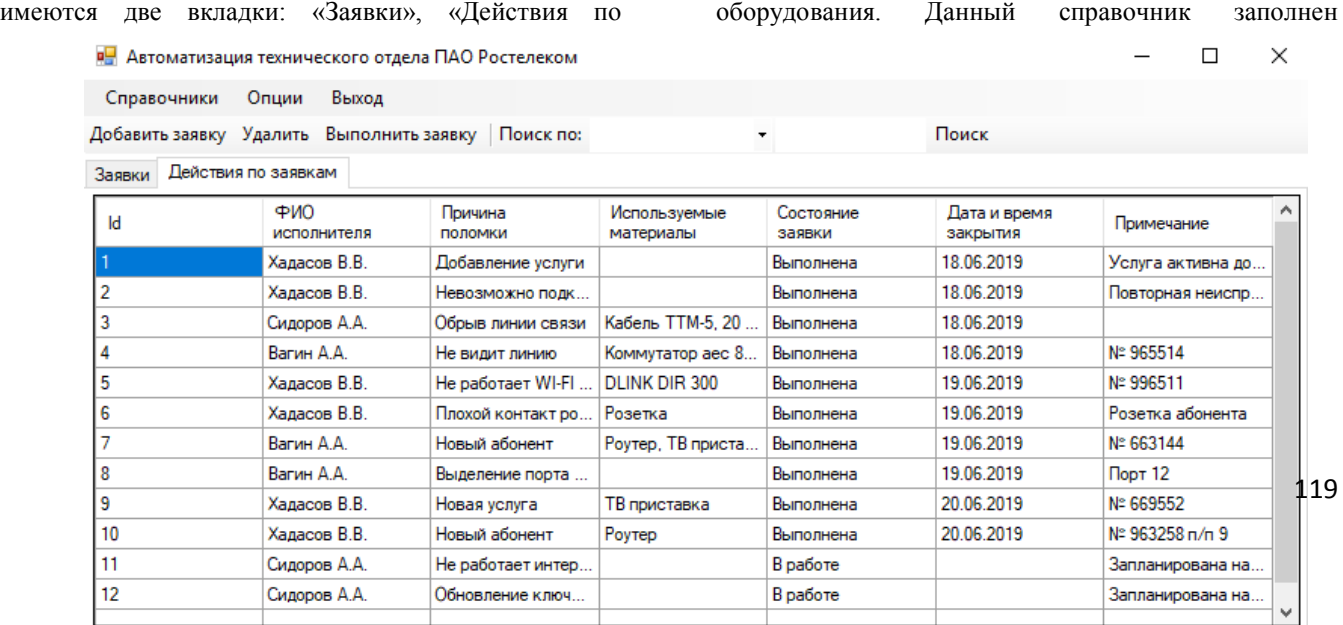

тестовыми данными, так как внесение реальных данных абонентов попадает под действие политики обработки персональных данных.

Для добавления данных необходимо воспользоваться кнопкой «Добавить», для удаления кнопкой «Удалить». После заполнения всех текстовых окон нажимается кнопка «Сохранить данные» и после этого вся информация добавляется в базу.

Так как в справочнике указывается оборудование находящееся на балансе ПАО Ростелеком, то для такого оборудования необходимо в текстовое окно «ФИО абонента» вписать название организации, а в окне номер договора указать номер, по которому предоставление услуг.

Даты ввода в эксплуатацию и прошлых ремонтов выбираются из календаря, или могут быть вписаны вручную. Для добавления новых записей необходимо воспользоваться кнопкой «Добавить», для удаления «Удалить», информации в базу данных создана кнопка «Сохранить данные».

Справочник «Сотрудники» хранит в себе информацию о сотрудниках организации, информация из данного справочника выбирается при назначении сотрудника для выполнения работ. Данный справочник заполняется руководителем отдела. Для доступа в информационную систему для

#### **P.** Абоненты  $\Box$  $\times$ Добавить Удалить Сохранить данные Номер телефона: Адрес абонента: ФИО абонента: Тип подключения S/N оборудования: Номер договора абонента:

| Anpec<br>абонента | ФИО<br>абонента | Homep<br>договора<br>абонента | Homep<br>телефона    | Тип<br>подключения | S/N<br>оборудования | ́ |
|-------------------|-----------------|-------------------------------|----------------------|--------------------|---------------------|---|
| г. Княгинино, О   | Васильева А.А.  | $1a-854/8$                    | 89054556633          | <b>FTTB</b>        | 852 963 147         |   |
| г. Княгинино. Аг  | ПАО Ростелком   | $77/a - 99$                   | 89635552211          | <b>FTTB</b>        | 963 222 555         |   |
| г. Княгинино. С   | Романова В.К.   | 2a-996/2                      | 89052223366          | ADSL               | б/н                 |   |
| г. Княгинино, Аг  | ПАО Ростелком   | $77 - a - 90$                 | 89635552211          | <b>FTTB</b>        | 963 555 222         |   |
| г. Княгинино. О   | Дегтев О.А.     | $1a-700/1$                    | 89045523366          | ADSL               | 632 220 554         |   |
| г. Княгинино. С   | Денисов А.А.    | 2a-900/2                      | 89523698855          | ADSL               | б/н                 |   |
| г. Княгинино, Аг  | Григорьев А.В.  | $1a-100/1-7$                  | 89605552211          | ADSL               | 888 999 666         |   |
| г. Княгинино. О   | ПАО Ростелком   | $1a-877/1$                    | 89635552211          | <b>FTTB</b>        | 963 555 987         |   |
|                   |                 | $1 - 0.77$ / EP $\alpha$      | <b>DOD JOPS LIEE</b> | <b>FTTD</b>        | <b>CEA CC</b>       | v |

**Рис.6 Справочник «Абоненты»**

оборудование принято на баланс организации.

Справочник «Оборудование». В данном справочнике реализована возможность хранения данных об оборудовании как находящегося на балансе организации, так и находящегося на балансе абонентов. Для внесения информации об оборудовании необходимо добавить его наименование, дату ввода в эксплуатацию, дату прошлых ремонтов, стоимость оборудования, адрес установки, и номер договора. Вся информация вносится в справочник при заключении договора на

Р- Автоматизация технического отдела ПАО Ростелеком

каждого сотрудника задан логин и пароль. Также в справочнике указываются ФИО сотрудника, его должность и стаж работы.

Для удобства поиска данных в информационной системе реализован поиск, пример поиска представлен на рисунке 7. Поиск возможен по статусу заявки, типу работ, дате заявки, дате работы, статусу заявки, номеру абонентского договора и адресу абонента. В примере показан поиск по статусу заявки, для этого был выбран данный параметр и в текстовое окно вписан статус заявки, после этого необходимо

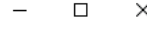

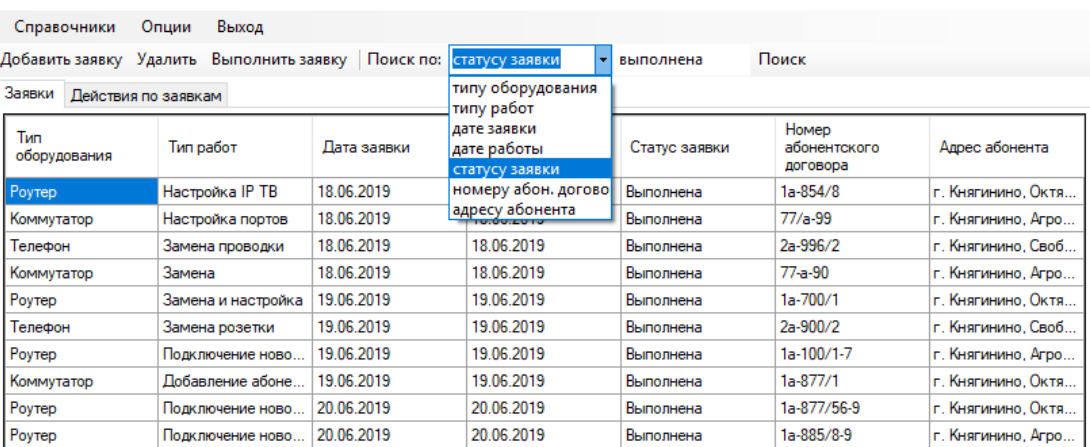

**Рис.7 Поиск в информационной системе**

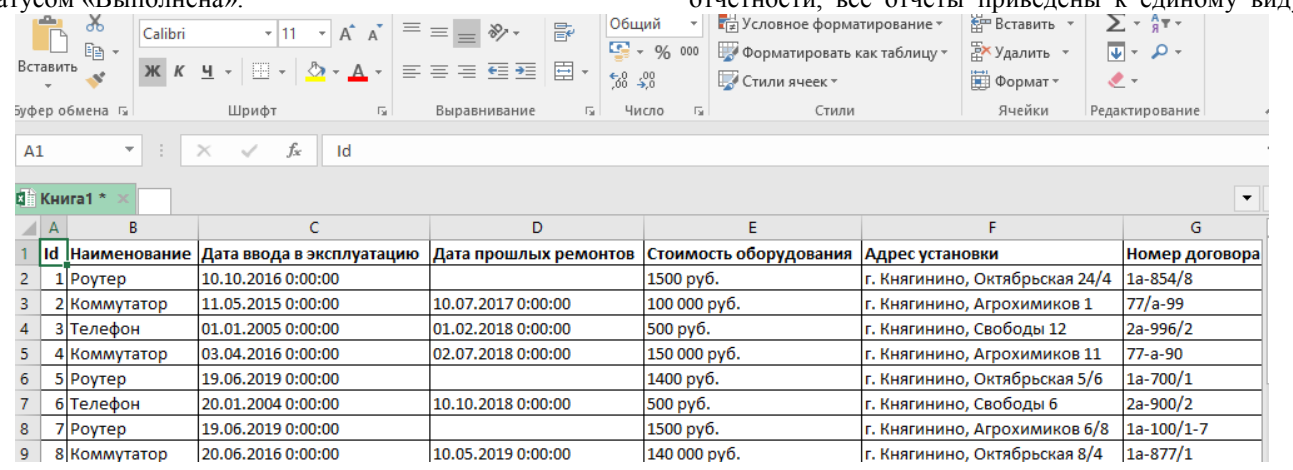

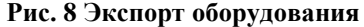

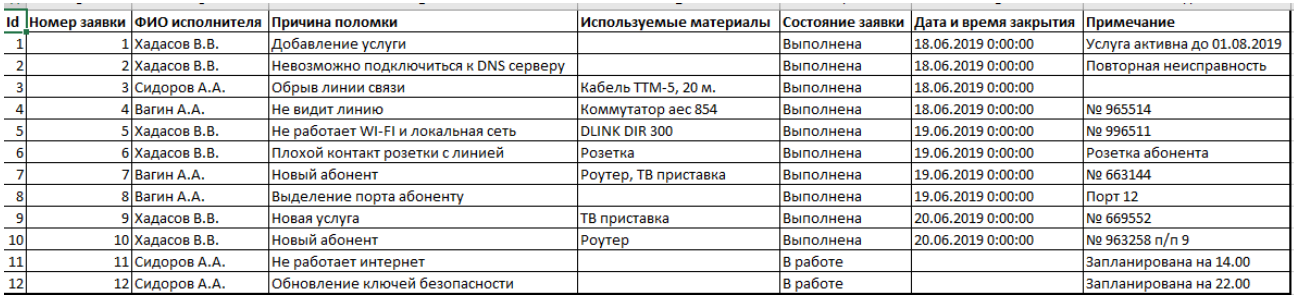

**Рис. 9 Отчёт по заявкам**

При открытии выпадающей вкладки «Опции» на главном окне информационной системы, можно увидеть окно для экспорта и импорта данных, экспорт и импорт реализован по двум параметрам, это «Оборудование» и «Заявки». Экспорт реализован в формат электронных таблиц, так как данные файлы отправляются в центральный офис для формирования статистики поломок (рис. 8). Для импорта данных в информационную систему также используется формат электронных таблиц. При нажатии на кнопку импорт появляется окно проводника, в котором необходимо выбрать соответствующий файл.

Для составления отчетности по выполненным заявкам также используется формат электронных таблиц. Пример отчёта показан на рисунке 9. Данный отчет может быть распечатан или отправлен в центральный офис при помощи централизованной системы формирования отчетности

## VI. ЗАКЛЮЧЕНИЕ

Реализованная информационная система автоматизации технического отдела позволит исключить традиционный документооборот. За счет такого исключения повысится объем выполняемых заявок, а также снизится объем обрабатываемой документации. Сотрудник отдела сможет удаленно открыть или закрыть заявку, а также получить все необходимые данные для ее выполнения. Для автоматизации деятельности технического отдела

установленному организацией.

При создании системы реализована клиентсерверная архитектура, которая позволит использовать единое централизованное хранилище, к которому смогут подключаться внешние клиенты.

Создаваемая информационная система отвечает минимальным техническим требованиям персональных компьютеров, уже имеющихся в организации.

Информационная система полностью протестирована и отлажена и готова к комплексному внедрению.

## БИБЛИОГРАФИЯ

- [1] Официальный сайт компании ПАО Ростелеком [Электронный ресурс]. – Режим доступа: https://www.company.rt.ru (дата обращения: 05.12.2019)
- [2] ПАО «Ростелеком» анализ деятельности Режим доступа: https://journal.open-broker.ru/visit-card/rostelekom/ (дата обращения: 05.12.2019).
- [3] Кривоногов С. В. Разработка информационной системы для контроля и оценки знаний студентов Вестник НГИЭИ. 2016. № 8 (63). С. 30-41
- [4] Култыгин О. П. по дисциплине «Методология и технология проектирования информационных систем».<br>[5] Белов В. В., Чистякова В. И.
- Чистякова В. И. Проектирование информационных систем //М.: Академия. – 2013.
- [6] Голицына О. Л., Максимов Н. В., Попов И. И. Базы данных //М.: Форум, Сер: Профессиональное образование. – 2006.
- [7] Гордеев, С. И. Организация баз данных в 2 ч. Часть 1 : учебник для вузов / С. И. Гордеев, В. Н. Волошина. – 2-е изд., испр. и доп. – М. : Издательство Юрайт, 2019. – 311 с.

## нажать на кнопку поиск в окне отобразятся заявки со статусом «Выполнена».

## также разработана удобная система формирования отчетности, все отчеты приведены к единому виду,

- [8] Золотов С. Ю. Проектирование информационных систем. Учебное пособие. – 2013.
- [9] Зуева С. В., Романова А. А., Таланова М. Б. Разработка информационной системы для автоматизации деятельности администрации сельского совета //International Journal of Open Information Technologies. – 2019. – Т. 7. –  $N_2$ . 9.
- [10] Караваева О. В., Семёнова О. А. РАЗРАБОТКА АВТОМАТИЗИРОВАННОЙ СИСТЕМЫ КОНТРОЛЯ ЗНАНИЙ ОБУЧАЮЩИХСЯ //Общество, наука, инновации (НПК-2014). – 2014. – С. 1033- 1037.
- [11] Карпова И. П. Базы данных. Учебное пособие. Издательский дом" Питер", 2013.
- [12] Обучающий портал Хабрахабр [Электронный ресурс]. Режим доступа: https://habrahabr.ru (дата обращения: 15.11.2019)<br>[13] Тузовский
- А. Ф. Объектно-ориентированное программирование: учебное пособие для прикладного бакалавриата. М.: Издательство Юрайт. 2019. 206 с.
- [14] Фуфаев Д. Э., Фуфаев Э. В. Разработка и эксплуатация автоматизированных информационных систем. – 2010.

**Астахова Татьяна Николаевна** родилась в Донецке, Украина, в 1983 году. Степень магистра математики получила в Донецком национальном университете, Донецк, Украина в 2006 году. Степень кандидата физико-математических наук защитила в Институте прикладной математики и механики НАН Украины, Донецк, Украина в 2013 году. С 2015 года является заведующей кафедрой «Информационные системы и технологии» Нижегородского инженерно-экономического университета, Княгинино, Россия. Текущие научные интересы включают: применение программных продуктов для математических расчетов и построение математических моделей, цифровую экономику, сквозные технологии и др. email: anya-romanova-07@yandex.ru

**Кривоногов Сергей Вячеславович** родился в Княгинино, Россия, в 1990 году. В 2008 году окончил Нижегородский государственный инженерно-экономический институт по специальности Электрификация и автоматизация. В 2015 получил диплом бакалавра Информационных систем и технологий в Нижегородском государственном инженерно-экономическом университете. Является старшим преподавателем кафедры «Информационные системы и технологии» Нижегородского государственного инженерно-экономического университета, Княгинино, Россия. Текущие научные интересы включают: цифровую экономику, разработку и тестирование программного обеспечения. Email: ctn\_af@mail.ru

**Романова Анна Александровна** родилась в Большом Мурашкине, Россия, в 1992 году. В 2015 году закончила бакалавриат в государственном инженерно-экономическом университете В 2018 году получила степень магистра в Нижегородском государственном инженерно-экономическом университете. С 2014 года является сотрудником кафедры «Информационные системы и технологии» Нижегородского инженерно-экономического университета, Княгинино, Россия. Текущие научные интересы включают: цифровую экономику, интернет вещи, разработка и применение программных продуктов. Email: ksvkn@mail.ru

## Automation of the technical department

T. Astakhova, S. Krivonogov, A. Romanova

**Abstract – The information system (IS) for automating the activities of the technical department of PJSC Rostelecom branch of the city of Knyaginino, Nizhny Novgorod region is described in the paper. The development of an information system for the automation of activities will increase the volume of applications. To develop an information system for automating the activities of the technical department, an analysis of the subject area was carried out, which included a study of the organization's activities and a study of the organization's management structure. Also, as part of the study of the subject area, the infrastructure of the organization was investigated, this study showed that the available hardware and software allows the implementation and use of the created information system. To determine the structure of the information system, we studied the business processes in the technical department. Existing software products were also studied, based on the study, it was decided that none of the existing systems fits the requirements. The next stage of the study was a description of the general information for the information system, the requirements of users were considered. An automated business process is described. And also a set of works was done on software design using the UML language. The study also substantiated the use of information system implementation tools, built an information model of the system, and created work algorithms. Then, work was done to create a database and write code. After carrying out these works, a description of the principle of the information system.**

**Keywords - operation algorithm, database, activities of the technical department, information model, information system, receiving applications, programming, software design, testing and debugging, forms.**

## REFERENCES

- [1] Ofitsial'nyy sayt kompanii PAO Rostelekom [Elektronnyy resurs]. – Rezhim dostupa: https://www.company.rt.ru (data obrashcheniya: 05.12.2019)
- [2] PAO «Rostelekom» analiz deyatel'nosti Rezhim dostupa: https://journal.open-broker.ru/visit-card/rostelekom/ (data obrashcheniya: 05.12.2019).
- [3] Krivonogov S. V. Razrabotka informatsionnoy sistemy dlya kontrolya i otsenki znaniy studentov Vestnik NGIEI. 2016. № 8 (63). pp. 30-41
- [4] Kultygin O. P. po distsipline «Metodologiya i tekhnologiya proyektirovaniya informatsionnykh sistem».
- [5] Belov V. V., Chistyakova V. I. Proyektirovaniye informatsionnykh sistem //M.: Akademiya. 2013.
- [6] Golitsyna O. L., Maksimov N. V., Popov I. I. Bazy dannykh //M.: Forum, Ser: Professional'noye obrazovaniye. 2006.
- [7] Gordeyev, S. I. Organizatsiya baz dannykh v 2 ch. Chast' 1 : uchebnik dlya vuzov / S. I. Gordeyev, V. N. Voloshina. – 2-ye izd., ispr. i dop. – M. : Izdatel'stvo Yurayt, 2019. – 311 p.
- [8] Zolotov S. YU. Proyektirovaniye informatsionnykh sistem. Uchebnoye posobiye. 2013.
- [9] Zuyeva S. V., Romanova A. A., Talanova M. B. Razrabotka informatsionnoy sistemy dlya avtomatizatsii deyatel'nosti administratsii sel'skogo soveta //International Journal of Open Information Technologies. 2019. T. 7. №. 9.
- [10] Karavayeva O. V., Semonova O. A. RAZRABOTKA AVTOMATIZIROVANNOY

SISTEMY KONTROLYA ZNANIY OBUCHAYUSHCHIKHSYA //Obshchestvo, nauka, innovatsii (NPK-2014). – 2014. – pp. 1033-1037.

- [11] Karpova I. P. Bazy dannykh. Uchebnoye posobiye. Izdatel'skiy dom" Piter", 2013.
- [12] Obuchayushchiy portal Khabrakhabr [Elektronnyy resurs]. Rezhim dostupa: https://habrahabr.ru (data obrashcheniya: 15.11.2019)<br>
1131 Tuzovskiv
- A. F. Ob"vektno-oriventirovannove programmirovaniye: uchebnoye posobiye dlya prikladnogo bakalavriata. M.: Izdatel'stvo Yurayt. 2019. 206 p.
- [14] Fufayev D. E., Fufayev E. V. Razrabotka i ekspluatatsiya avtomatizirovannykh informatsionnykh sistem. 2010.